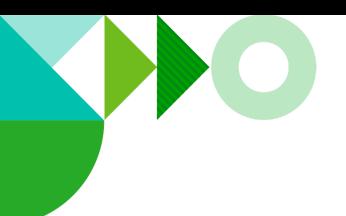

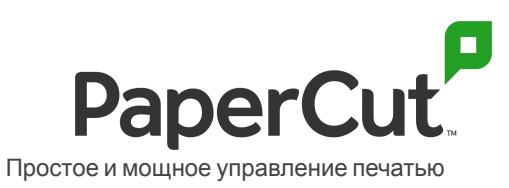

# **PaperCut Multiverse - Защита ваших данных и конфиденциальности**

Для клиентов: узнайте о данных, которые мы собираем, о том, как мы их используем и как вы можете контролировать удаленный доступ PaperCut Multiverse к вашей среде.

# **Обзор**

В PaperCut мы стремимся сделать все возможное, чтобы у вас были самые лучшие впечатления от печати. По этой причине мы запустили новую облачную платформу PaperCut Multiverse, которая позволяет вашему реселлеру PaperCut или авторизованному центру решений (которого мы будем называть вашим «поставщиком услуг») удаленно поддерживать и управлять вашей средой PaperCut.

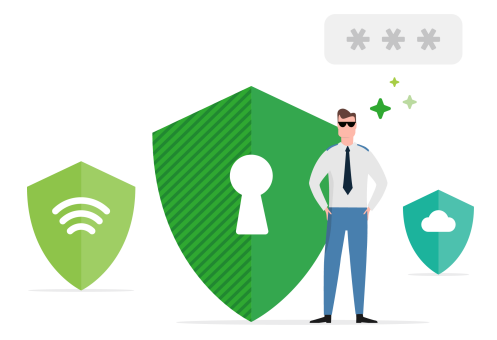

С PaperCut Multiverse ваш поставщик услуг сможет удаленно помочь вам:

- контролировать работоспособность и использование среды PaperCut
- управлять сервером приложений PaperCut MF / NG и аппаратными устройствами
- управлять лицензиями.

В этом документе мы объясняем, как вы можете контролировать доступ поставщика услуг к вашей среде, и все, что вам нужно знать о том, как PaperCut обрабатывает ваши данные в рамках предоставления облачной службы PaperCut Multiverse.

### **PaperCut Multiverse - все под вашим контролем**

Мы всегда ценили ваше доверие к PaperCut, поэтому, когда дело доходит до PaperCut Multiverse, вы полностью контролируете весь удаленный доступ сторонних производителей к вашей среде.

**Коннектор PaperCut Multiverse**

Коннектор PaperCut Multiverse (коннектор) - это то, что связывает ваш сайт с учетной записью PaperCut Multiverse вашего поставщика услуг. Ваш поставщик услуг предоставит вам ссылку на установочный пакет Connector, который вы устанавливаете на сервере приложений PaperCut MF / NG.

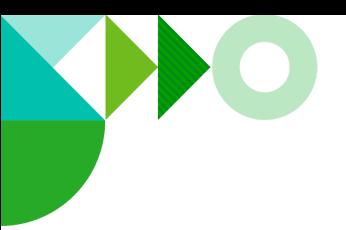

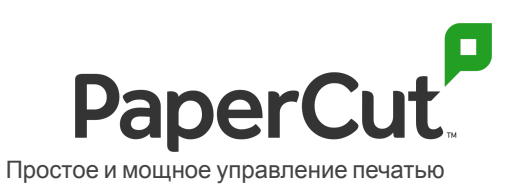

#### **Получение согласия на доступ**

Ваш поставщик услуг должен получить ваше согласие перед использованием PaperCut Multiverse для удаленного мониторинга и управления вашим сервером приложений PaperCut MF / NG в соответствии с Условиями использования PaperCut Multiverse.

Когда вы устанавливаете Connector и соглашаетесь с лицензионным соглашением PaperCut Multiverse Connector, вы даете своему поставщику услуг согласие на удаленный мониторинг и управление вашей средой с помощью PaperCut Multiverse.

#### **Вкл-ие удаленного доступа**

Есть три типа доступа, которые вы можете предоставить своему поставщику услуг. Это удаленный мониторинг, управление экземпляром PaperCut и удаленное управление МФУ. У вас есть точный контроль над тем, к каким удаленным функциям может получить доступ ваш поставщик услуг, и вы можете отключить любой доступ при необходимости. Чтобы изменить тип удаленного доступа, доступный вашему поставщику услуг:

- Если у вас PaperCut MF / NG 20.1 или более поздней версии войдите в консоль администратора PaperCut и перейдите на вкладку «Удаленная поддержка», чтобы изменить эти разрешения.
- Если у вас более ранняя версия PaperCut MF / NG в каталоге установки (каталог по умолчанию в Windows 10: C:\Program Files (x86)\PaperCut Multiverse Connector) откройте файл закладок **settings.url**. Измените разрешения на открывшейся странице конфигурации.

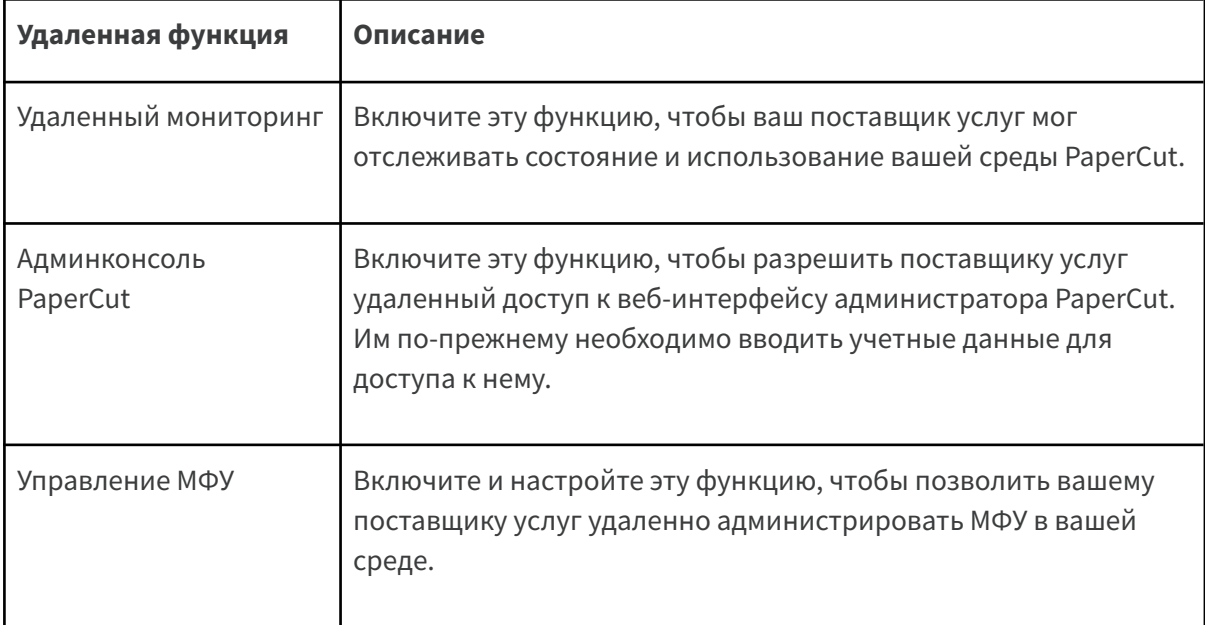

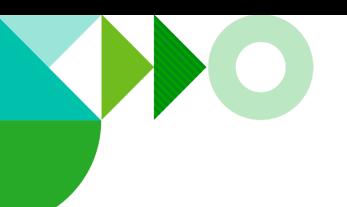

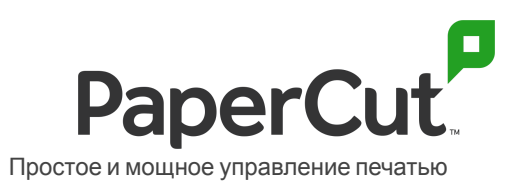

## **Как PaperCut Multiverse обрабатывает ваши данные**

В этом разделе мы описываем, какие данные мы собираем, почему мы их собираем и где они хранятся.

### **Какие данные о моей организации собирает PaperCut Multiverse?**

После установки соединителя PaperCut Multiverse, PaperCut Multiverse будет собирать и интерпретировать информацию о состоянии системы PaperCut MF / NG для поддержки удаленного мониторинга состояния. Он также будет собирать сводные данные об использовании продукта, чтобы ваш поставщик услуг мог дать совет по дальнейшему улучшению качества печати для ваших пользователей.

Данные, собранные о вашей среде PaperCut MF / NG, могут включать:

- название вашей организации
- публичный IP-адрес сервера, на котором установлен Коннектор
- [информация](https://www.papercut.com/support/resources/manuals/ng-mf/common/topics/tools-monitor-system-health-api.html) о состоянии продукта PaperCut
- архитектура инфраструктуры и информация о здоровье
- $\bullet$  подробные сведения об устройствах, находящихся под управлением PaperCut MF / NG, такие как модель, информация о счетчиках, уровни поставок и т. д.
- информация о лицензии PaperCut, включая название лицензированной организации, справочный номер клиента, дату истечения срока действия M&S и конфигурацию лицензии.
- информация об использовании продукта PaperCut, такая как включенные функции, версия и объемы печати
- любые примечания, введенные пользователями PaperCut Multiverse.

PaperCut Multiverse **не собирает** конфиденциальную информацию о конечных пользователях, такую как:

- названия или содержание документов
- задания на печать (файлы буферизации)
- метаданные задания на печать
- личность пользователя
- местоположение пользователя.

Кроме того, за исключением общедоступного IP-адреса сервера, на котором установлен Connector, PaperCut Multiverse **не собирает** данные о топологии сети для других компонентов PaperCut (серверов Mobility Print, серверов сайта, дополнительных серверов, поставщиков услуг печати и т. Д.).

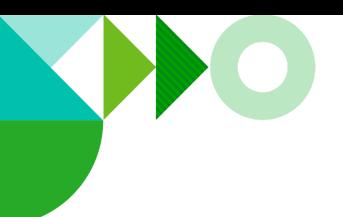

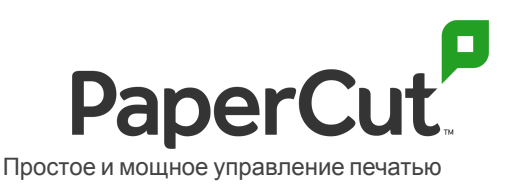

PaperCut Multiverse **не собирает** IP-адреса МФУ; эти данные хранятся в коннекторе.

Обратите внимание, что в будущем мы можем начать сбор этих данных с вашего явного согласия, чтобы ваш поставщик услуг мог более легко управлять МФУ.

### **Шифруются ли данные во время передачи?**

Все данные, передаваемые между Коннектором и облачной службой PaperCut Multiverse, шифруются при передаче (через HTTPS). Весь доступ к панели управления PaperCut Multiverse защищен аутентификацией пользователя и защищен через HTTPS.

# **Что происходит с данными PaperCut MF / NG во время удаленного администрирования?**

#### **Данные в пути**

Когда ваш поставщик услуг через свой веб-браузер подключается к веб-интерфейсу администратора PaperCut MF / NG, весь трафик ретранслируется через коннектор и облачную службу PaperCut Multiverse без сохранения какой-либо информации.

Например, если кто-то из вашего поставщика услуг загружает журналы PaperCut MF / NG через консоль управления PaperCut Multiverse, журналы отправляются прямо в его браузер они не сохраняются облачной службой PaperCut Multiverse.

#### **Данные, хранящиеся на сайте клиента**

Коннектор собирает и не хранит на сайте клиента очень мало данных и строго не идентифицирующую личность информацию. Данные, хранящиеся на сервере приложений PaperCut MF / NG в файлах конфигурации Connector, включают:

- имена устройств, типы и URL-адрес веб-администратора (если настроено администрирование МФУ)
- информация о конфигурации прокси (если настроена)
- уникальный код, связывающий ваш сайт с учетной записью PaperCut Multiverse вашего поставщика услуг.

### **Суверенитет данных - где хранятся мои данные?**

PaperCut Multiverse поддерживает четыре региона для размещения компонентов и данных облачной службы PaperCut Multiverse. Эти регионы:

- США
- EU (Германия)
- Великобритания

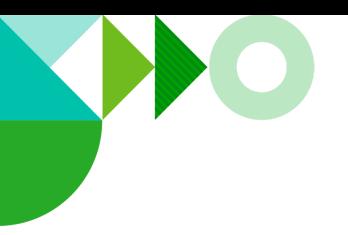

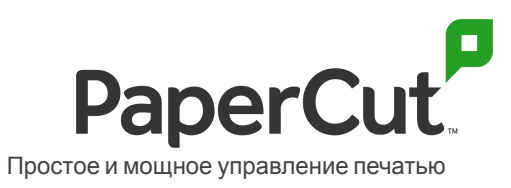

Австралия.

Свяжитесь с вашим поставщиком услуг, чтобы узнать, в каком регионе будут размещены ваши данные.

# У кого есть доступ к моим данным?

#### Ваш поставщик услуг

Когда вы устанавливаете PaperCut Multiverse Connector, любой из пользователей PaperCut Multiverse, прошедших проверку подлинности вашего поставщика услуг, может просматривать информацию о состоянии и использовании PaperCut MF / NG. Если вам нужна конкретная информация о том, у кого есть доступ, обратитесь к своему поставщику УСЛУГ.

#### Сотрудники PaperCut

Доступ к зашифрованным данным, хранящимся в облачной службе PaperCut Multiverse, в PaperCut ограничен группой поддержки PaperCut Multiverse через авторизацию на основе ролей.

### GDPR

При обычной работе PaperCut Multiverse PaperCut не должен получать какую-либо личную информацию, кроме основных контактных данных, которые вы уже предоставили нам для использования PaperCut MF / NG.

В целях GDPR вы и / или ваш поставшик услуг обычно будете действовать в качестве контроллера данных для любых личных данных, к которым PaperCut может получить доступ через PaperCut Multiverse. Мы не можем дать вам юридическую консультацию по вашим конкретным обязательствам GDPR, но в той мере, в какой вы считаете, что PaperCut Multiverse будет включать обработку вашей (или ваших заинтересованных сторон) личной информации, мы стремимся обеспечить, чтобы вы и ваш поставшик услуг были надлежащим образом оснащены для управления своими обязательствами по GDPR.

Мы рекомендуем вам взаимодействовать со своим поставшиком услуг, чтобы убедиться, что они понимают ваши обязательства по GDPR. Вы также можете узнать больше, связавшись с поставщиком услуг и запросив документ PaperCut Multiverse - подробное описание безопасности и конфиденциальности данных.

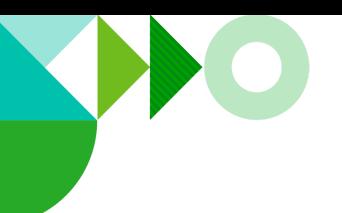

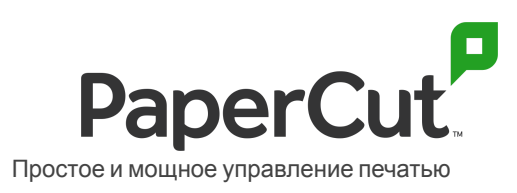

# **Узнать больше**

Чтобы узнать больше об архитектуре и безопасности PaperCut Multiverse, а также получить совет о том, как еще больше защитить вашу среду, обратитесь к своему поставщику услуг и запросите документ **PaperCut Multiverse - подробное описание безопасности и конфиденциальности данных**.

Политика [конфиденциальности](https://www.papercut.com/privacy-policy/) PaperCut применяется ко всем данным, которые мы получаем от вас. Ничто в этом документе не заменяет Политику конфиденциальности, и любое использование PaperCut Multiverse должно осуществляться в соответствии с этой политикой.